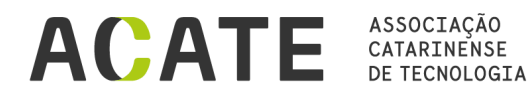

SC-401, Km 04, s/n - Saco Grande,<br>Florianópolis - SC, 88032-005 www.acate.com.br | (48) 2107-2700

## **Atestado de Exclusividade**

Atestamos para os devidos fins, que a empresa MICROTON INFORMÁTICA LTDA., inscrita no CNPJ nº 82.104.480/0001-03, estabelecida à Rua Almirante Barroso, 767, Blumenau – Vila Nova - SC é filiada a ACATE - Associação Catarinense de Tecnologia e segundo informações prestadas pela própria empresa, é desenvolvedora do MTAponta, sendo também a única empresa a oferecer e única responsável pela comercialização do Software de Apontamento de Ocorrências Públicas para executar em equipamentos de mão como Smartphones, Tablets e coletores de dados, com o Sistema Operacional denominado Android ou compatíveis, integrado a um Servidor WEB, via internet, instalado na rede interna do cliente e que atende aos requisitos abaixo descritos: ? O MTAponta é um aplicativo instalado em smartphones ou tablets, com acesso à internet, para utilização em campo pelos Fiscais de Prefeituras Municipais, para registros de ocorrências em imóveis ou vias públicas, que oferecem riscos à saúde dos cidadãos ou desconforto de bem-estar à comunidade, registrando fotos das irregularidades identificadas pela data e coordenadas geográficas impressas na imagem e vinculadas à matrícula do imóvel e à notificação do proprietário. ? O ServidorW é um software desenvolvido para ser executado, exclusivamente, em ambiente web, com acesso integrado, via internet, pelo aplicativo MTAponta, instalado em dispositivos móveis com sistema operacional Android versão 9 ou superior, e disponível para acesso externo por meio de navegadores web em computadores, sendo compatível no mínimo com Internet Explorer (versão 9 ou superior), Firefox (versão 14 ou superior), Chrome (versão 18 ou superior) e Safari (versão 5 ou superior); ? As funcionalidades do MTAponta são executadas integradas ao ServidorW, via internet, para recebimento e transmissão, em tempo real, das informações necessárias para localização geográfica do imóvel selecionado no mapa exibido na tela do aplicativo, com identificação do proprietário, endereço e matrícula que constarão na ocorrência registrada pelo fiscal e documentada com fotos personalizadas que serão enviadas ao software de ERP de terceiros, utilizado pela prefeitura, via WEB Service, para gravação em seu Banco de Dados e posterior emissão da notificação; ? Para utilizar o MTAponta, o fiscal deverá estar cadastrado no servidor da prefeitura com login e senha, os quais serão solicitados pelo aplicativo, na tela inicial, para o acesso às suas funcionalidades. Após serem digitados, o login e senha são autenticados com os dados cadastrados na prefeitura, via WS (WEB Service) e, se validados, o aplicativo abre a tela com o mapa da cidade indicando a localização geográfica do fiscal para início do trabalho; ? Para facilitar a visualização dos imóveis no mapa da cidade, o aplicativo sobrepõe a ortofoto retificada, importada do banco cartográfico da prefeitura, sobre o Open Street Map, posicionando-a conforme a localização geográfica do fiscal; ? Para o registro de uma ocorrência, o fiscal deve selecionar um imóvel com um toque em cima da sua imagem na ortofoto retificada, possibilitando ao aplicativo capturar o polígono do terreno do imóvel tocado e apresentar o nome do proprietário, o endereço e a sua inscrição imobiliária e disponibilizar um ícone para abrir a relação das ocorrências e um outro para as fotos. O polígono do terreno e as informações de identificação do imóvel, são obtidas do banco cartográfico, instalado no servidor da rede interna da prefeitura, através dos layers em formato shape; ? Após selecionada a ocorrência e batidas as fotos, o registro gravado é transmitido em tempo real para o ServidorW instalado na rede interna da prefeitura que reenvia essas informações, via WS (WEB Service), para o Banco de Dados do fornecedor de ERP terceirizado, que recebe o registro da ocorrência e as fotos vinculadas à inscrição imobiliária com as imagens do local, as quais são identificadas com a impressão da data e das coordenadas geográficas, para documentar a ocorrência que justifica a emissão e o envio da notificação; ? Os tipos de ocorrências são obtidos pelo ServidorW, instalado na rede interna da prefeitura, via WS (WEB Service), do banco de dados do ERP terceirizado e a relação é disponibilizada para o aplicativo em campo após o fiscal ter validado o login e senha para início do trabalho; ? A definição dos tipos de ocorrências e a manutenção do conteúdo da tabela fica a critério da prefeitura que pode atualizá-los a qualquer tempo, visando a dinâmica da política pública de conservação e a aplicação em várias áreas, como combate ao mosquito da dengue, roçada, limpeza de terrenos, construções irregulares ou manutenção de calçadas oy de equipamentos públicos; ? O aplicativo funciona, no modo on-line, integrado, ao Servidor do Open Street Map para acesso gratuito ao mapa colaborativo, com cobertura total de qualquer município brasileiro e serve como tela principal para a indicação georreferenciada da localização do fiscal e de endereços em Zoom acima de 1:2000 mts, sendo que, para Zoom com escala de 1:2000 mts ou menot, o aplicativo sobrepõe ao Open Street  $\mathbf{\hat{S}}$  $\prime$  $\mathbf{\hat{S}}$  $\prime$ \$ ÷  $\frac{1}{2}$ \$  $\prime$ \$ @  $#$ 

 $\mathbf{a}$ 

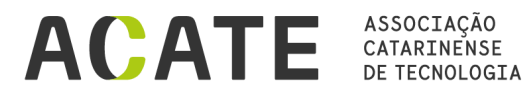

SC-401, Km 04, s/n - Saco Grande, Florianópolis - SC, 88032-005 www.acate.com.br | (48) 2107-2700

Map, a ortofoto retificada que é obtida do banco cartográfico instalado na rede interna da prefeitura. No modo off-line, o Open Street Map será apresentado se estiver armazenado na memória cache ou, caso contrário, a tela principal não apresentará o mapa, porém, a ocorrência gravada será identificada com a coordenada geográfica da posição do fiscal, capturada pelo GPS do equipamento móvel, e quando detectada a conexão com a internet, o aplicativo complementará todas as informações de identificação do imóvel da ocorrência gravada e enviará para o ServidorW, pelo mesmo processo aplicado no modo on-line. Esse procedimento será replicado para todas as ocorrências gravadas no modo offline; ? O ServidorW, instalado na rede interna da prefeitura, recebe em tempo real, os registros das ocorrências gravadas pelo aplicativo e armazena em um Banco de Dados todas as informações coletadas em campo para pesquisas temáticas, emissão de relatórios, gráficos comparativos das visitas e dos tipos de ocorrências registradas por agente e período informado, e para o acompanhamento em tempo real da movimentação dos fiscais em campo durante as visitas, com consulta dos dados registrados e fotos dos locais já visitados no dia; Declaro, outrossim, que a empresa MICROTON INFORMÁTICA LTDA. é especializada em oferecer soluções específicas com desenvolvimento de softwares para computação móvel, na qualidade de criador, desenvolvedor e único licenciador do software MTAponta, e que este atende plenamente as necessidades das Prefeituras, como também a seu pedido, declaro não ter conhecimento de uma outra empresa produtora que ofereça ao mercado solução com essas características e benefícios, em todo o território Nacional. A pedido da referida associada também declaro que não está, de qualquer forma, impedida de licenciar e customizar o uso do MTAponta, cujos recursos oferecidos não infringem qualquer patente, direito autoral, segredo industrial ou quaisquer outros direitos de terceiros ou preceitos nacionais ou estrangeiros. .

A presente declaração tem validade de 90 (noventa) dias, a contar da data de emissão.

Florianópolis, 08 de Abril de 2022

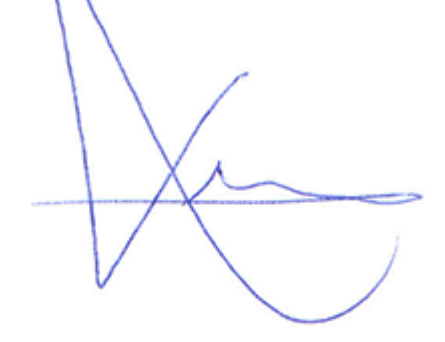

**Gabriel Sant´Ana Palma Santos** Diretor Executivo

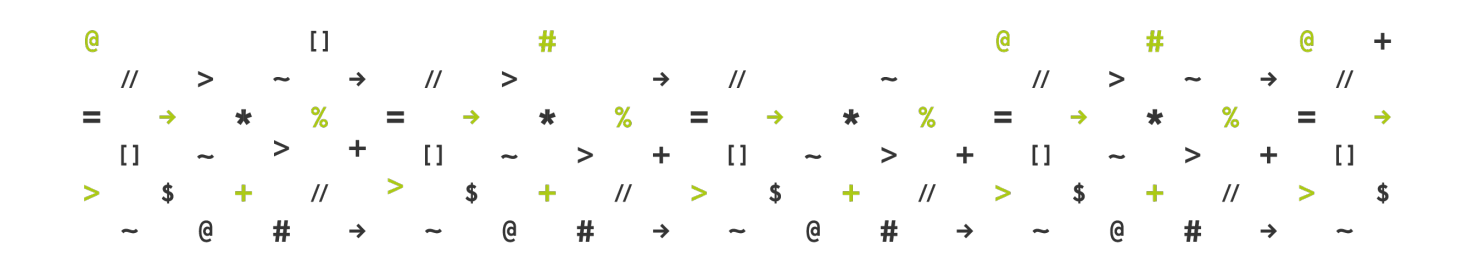